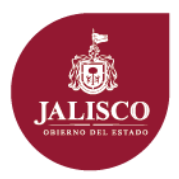

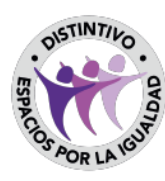

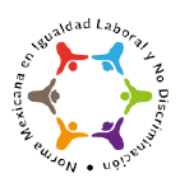

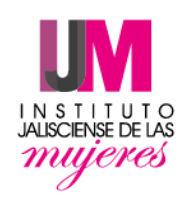

### **LICITACIÓN PÚBLICA LOCAL PRESENCIAL SIN CONCURRENCIA DEL COMITÉ A PLAZOS**

### **LPLSCC/IJM/19\_2018**

De conformidad a lo previsto por los artículos 1, 55, 59 y 72 de la Ley de Compras Gubernamentales, Enajenaciones y Contratación de Servicios del Estado de Jalisco y sus Municipios, así como los artículos 96, 97, 98 y Transitorio Séptimo de su Reglamento, el Organismo Público Descentralizado **Instituto Jalisciense de las Mujeres** convoca a los interesadas en participar en la Licitación Pública sin Concurrencia del Comité de Adquisiciones a plazos recortados número **LPLSCC/IJM/19\_2018**, **La Adquisición de una Plataforma de Gestión Documental de la Información Electrónica del Instituto** misma que se realizará con recursos estatales, y para efectos de normar el desarrollo del proceso arriba señalado; se emiten las siguientes

### **I.- CONVOCANTE:**

Instituto Jaliscience de las Mujeres.

Convocante: **Dirección de Adquisiciones**

Requirente: **Coordinación Administrativa**

Ejercicio fiscal a que corresponde el contrato: 2018

Periodo de la Contratación: La vigencia del contrato será a partir del día hábil siguiente de la emisión del fallo hasta el 30 de noviembre del año 2018.

Origen de los recursos: Estatales

II.- DESCRIPCIÓN DE LOS BIENES, ARRENDAMIENTOS O SERVICIOS, CONDICIONES DE ENTREGA O PRESTACIÓN DE LOS SERVICIOS, CANTIDADES Y REQUISITOS SOLICITADOS POR EL ÁREA REQUIRENTE:

### **Plataforma de Gestión Documental**

#### **5 Licencias.**

Plataforma integral de digitalización y gestión documental que permite digitalizar, administrar, almacenar y consultar diferentes tipos de documentos de manera electrónica.

Plataforma que cuenta con la capacidad de ser escalable para el crecimiento futuro de la aplicación integrable con otras plataformas en ambiente Windows. Garantiza la retención segura de los documentos que se generen durante largos períodos de tiempo.

Incluye los siguientes elementos:

- Plataforma de gestión/administración de documentos electrónicos, que garantizan la integridad, el resguardo y disponibilidad de los documentos una vez que estos han sido digitalizados.
- Mantenimiento de la plataforma de gestión de documentos: Incluye el mantenimiento y soporte al software que permite mantener la plataforma de gestión documental actualizada y siempre operando.
- Base de Datos para Almacenamiento. La solución soporta la base de datos para el almacenamiento de los registros de los documentos electrónicos digitalizados.

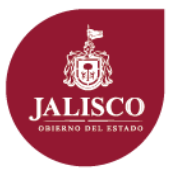

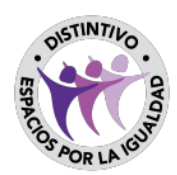

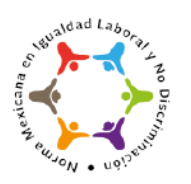

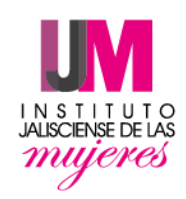

#### **Plataforma de Gestión y/o administración de documentos**

- La plataforma o software de gestión y/o administración de documentos está integrada por la o las aplicaciones de un mismo fabricante – Laserfiche – brindando con esto la eliminación de riesgos de incompatibilidad y la unificación de canales de soporte y atención
- Todos los aplicativos que se consideren en nuestra propuesta son compatibles con por lo menos la plataforma de servidores Windows server 2008 o superior.
- Todos los aplicativos para usuarios finales o clientes, de nuestra propuesta son compatibles con cualquier tipo de navegador.
- Es un software o suite de productos de arquitectura abierta que permite su interface con aplicaciones comerciales mediante add-on's o bien mediante el use de API's que hace transparente la integración para los usuarios.
- Es un software o suite de productos que cuenta con diversos módulos que se pueden integrar sin tener que cambiar el repositorio central de imágenes ni de sus índices de búsquedas.
- Se garantiza que al hacer cambios de versión de este(os) no afectará a la información almacenada en el repositorio ni los mecanismos ni parámetros para el almacenamiento de índices y de documentos. De haberlos, el fabricante y mi representada, seremos responsables de hacer las reconfiguraciones que resulten necesarias garantizando la integridad de la información, sin costo para el Instituto Jalisciense de las Mujeres.
- Incluye la capacidad de soportar (operar a Importar/Exportar) bases de datos de rango personal, medio o masivo de Microsoft SQL Server Express 2014 o superior.
- EI licenciamiento cliente del software es nombrado, pudiendo manejarse el perfil del usuario y sus privilegios desde una consola central que es integrable con la tecnología de Active Directory de Microsoft, para facilitar el trabajo.
- EI cliente estándar (o cliente local), tiene la capacidad de manejarse en versión administrador (completa) y de solo consulta. Además, tiene capacidad de trabajar como cliente web a través de la aplicación web que ofrece el software.
- EI cliente estándar del software es intuitivo y basado en Windows, con funcionalidades avanzadas, tales como: Almacenamiento, exportación e importación de documentos, búsqueda y recuperación, edición, marcador (resaltado, redacción, notas y sellos), escaneo, indexación y reconocimiento óptico de caracteres (OCR)
- Permite el almacenado y/o importación de imágenes en cualquier formato comercial como TIFF, Multi TIFF, JPG, GIFF, CAD, PDF, etc.

### **Para la captura e indexación de documentos la plataforma cumple con los siguientes requisitos.**

- EI software o suite de aplicaciones permite el escaneo de los documentos directamente en la aplicación por lote para su posterior indexación.
- Cuenta con un módulo de captura de imágenes que soporte las interfaces ISIS y TWAIN y tiene compatibilidad con la mayoría de los scanner del mercado, así como interface certificada con por to menos una aplicación comercial para el escaneo desde multifuncionales.
- La interfaz de captura y escaneo brinda una forma simple de auto nombramiento, reconocimiento de códigos de barras, búsquedas en tiempo real en las bases de datos, indexación, mejora de imagen y archivamiento de documentos. Asimismo, los códigos de barras pueden ser leídos de formatos pre-impresos.
- Nombra automáticamente los documentos a medida que los escanea. Escanee paginas adicionales dentro de documentos ya existentes.
- Ajusta las imágenes para remover puntos, líneas, corregir, texto invertido, enderezar, recortar, entre otras herramientas para la limpieza de imágenes.
- Muestra las imágenes escaneadas para el control de calidad, así como el re-escaneo de documentos mal digitalizados.
- Cuenta con la facilidad de detectar hojas en blanco para la separación de lotes, o removerlas automáticamente, si fuera el caso.

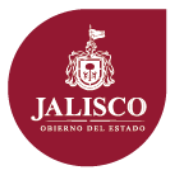

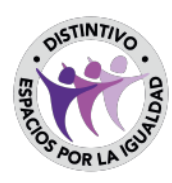

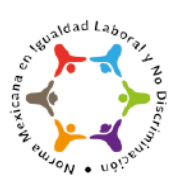

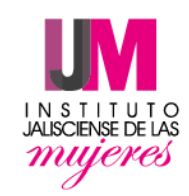

- Permite la importación y exportación de documentos mediante el proceso de "drag and drop" de cualquier objeto en el espacio de trabajo del software. Así como enviar documentos hacia el software desde Windows Explorer.
- Extrae automáticamente los metadatos del correo electrónico. Adquisición obligatoria de metadatos
- Exportar e importar documentos, carpetas y su metadatos a través de "maletines"
- Convierte documentos electrónicos a imágenes de archivo sin imprimir
- Extracción de datos por OCR por zonas, reconocimiento de código de barras u OMR. Alineador de formas para un preciso OCR por zonas. Realizar OCR Zonal que permite la extracción de los índices de los documentos, permitiendo ajustar la sensibilidad del motor de reconocimiento.
- Extracción de índice y la data de identificación de las imágenes. Cuenta con diversos métodos de importación e indexación automática, que permitan el uso de tecnologías avanzadas de captura y digitalización, como la indexación a partir del relacionamiento de campos mediante el uso de campos llave y campos de referencia, así como la importación de lotes mediante el uso de archivos planos, así como la reutilización de información almacenada en bases de datos existentes. Esto es, si tiene la información de un expediente legal en una base de datos o en otro sistema, se pueden importar campos en la aplicación mediante la relación de campos llave únicos y campos de referencia.
- Búsqueda de metadatos en bases de datos externas ingresada por data extraída o data ingresada manualmente. Usar data extraída para el nombramiento de documentos carpetas, indexación o como ingreso a otros procesos.
- Tiene capacidad de identificar documentos mediante el reconocimiento de formas o por coincidencia con data extraída. Usa identificación para la separación de documentos o procesamiento individualizado.
- Tiene la capacidad de programar la carga de documentos al repositorio del software.
- Utiliza plantillas de índices para asignar campos de la base de datos a los documentos y carpetas.
- Las plantillas de índices tienen la capacidad de ser configuradas para establecer controles de calidad como lo son: máscaras de captura, combos de valores definidos por el usuario, tipos de valores, establecer campos requeridos o de doble captura.
- La solución permite la utilización ilimitada de plantillas de captura con los respectivos índices de acuerdo a la naturaleza de los documentos y/o los criterios que la empresa defina. La elección de la Plantilla podrá hacerla el usuario o bien ajustarse a los perfiles de este para que se carguen por de default según su nivel de autorización.
- Tiene la capacidad de forzar al usuario a ingresar información de indexación en formatos especificados.
- Reasignar o actualizar plantillas de índices en cualquier momento.
- Cuenta con listas de selección disponibles para estandarizar las entradas de indexación.
- Cuenta con la capacidad de soportar OCR simultáneos desde múltiples estaciones de trabajo
- Cuenta con la integración con aplicaciones comerciales de captura y procesamiento de formas.

### **Para el Almacenamiento de los Documentos el software (plataforma) cumple con al menos las siguientes características**

- Un almacenamiento de imágenes ligado a una base de datos relacional.
- Archivar documentos electrónicos incluyendo imágenes, texto, hojas de cálculo, pdf, videos, files de sonido y files de AutoCAD, todos en su formato nativo.
- Archivar documentos en el software desde las aplicaciones de Microsoft Office tales como Outlook y Word.
- Duplicar el sistema de archivo existente con una estructura de archivo jerárquica fácil de aprender, formada por directorios anidados.
- Copiar carpetas de un directorio a otro, acelerando la duplicación de estructuras de archivo o comúnmente utilizadas.

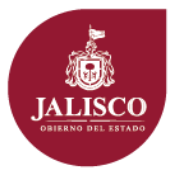

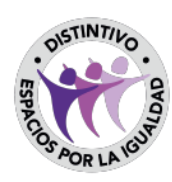

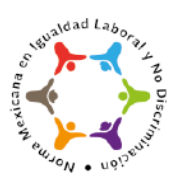

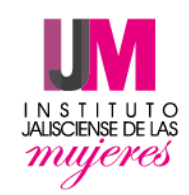

- Usar tecnología de la página-en-demanda que almacena los archivos de imagen escaneados como archivos TIFF de una sola página, descargando solo las páginas vistas en realidad, en lugar de documentos completos, para conservar los recursos de red.
- Mantiene un control específico sobre la ubicación de almacenamiento de imágenes y otros archivos de contenido grande.
- Limita el monitoreo del almacenamiento y el mantenimiento del archivo con volúmenes, flexibles y dinámicos generados automáticamente con base en los límites de tamaño que especifique.
- Permite a los usuarios restaurar sus propios documentos o carpetas eliminados accidentalmente desde una papelera de reciclaje antes de eliminarlos permanentemente del almacenamiento.
- Separar la jerarquía de las carpetas de documentos de los volúmenes físicos de almacenaje.
- Configurar el tamaño del volumen y fijar el límite para la creación de volúmenes adicionales.
- Total respaldo para volúmenes fijos de solo lectura y renovables.
- Migrar documentos hacia diferentes volúmenes físicos
- Transferir los volúmenes de almacenamiento de documentos sin alterar los metadatos ni la organización de las carpetas.
- Adjuntar un gran número de documentos mediante volúmenes portátiles para una sincronización agregada.
- Guardar los documentos en formatos TIFF y ASCII.

### **Para la Búsqueda Integral de Documentos el software (plataforma) cumple con al menos las siguientes características:**

- Permite la generación de búsquedas por campos de índices, los cuales podrán ser alfabéticos, numéricos, o ambos garantizando que por lo menos los criterios de búsqueda correspondan a los campos de la plantilla(s) de digitalización de documentos o combinación de los mismos.
- Las búsquedas por Campo de indexación lograrán una recuperación precisa de los documentos.
- Extraer el texto totalmente integrada de todos los documentos en su repositorio, como documentos en imágenes, documentos electrónicos incluyendo documentos de Adobe® PDF y Microsoft Office® y otros archivos binarios.
- Permite búsquedas por aproximación (Fuzzy searches) que permite encontrar palabras que han sido mal escritas o con errores de OCR; búsquedas de nombres por carpetas o documento; búsquedas por etiqueta de seguridad, volumen, fecha de creación o modificación, texto de notas y más.
- Búsqueda rápida a través del repositorio con un botón de "búsqueda rápida" desde su barra de herramientas.
- Guardar los criterios de búsqueda para una ejecución repetitiva.
- Debe limitar los resultados de búsqueda a documentos dentro de una carpeta especifica
- Guardar resultados de búsquedas para una referencia rápida y un acceso fácil.
- Debe permitir copiar texto, páginas o incluso documentos completos desde el panel de resultados de la búsqueda.

### **Para la Manejo Integral de Documentos el software (plataforma) cumple con al menos las siguientes características**

- Vista intuitiva de carpetas para lograr una organización de documentos fácil y flexible.
- Mostrar los nombres de los documentos, campos de indexación a información del volumen dentro del navegador de la carpeta.
- Renombrar y reorganizar los archivos de documentos.
- Tener la capacidad de guardar, monitorea y Llevar control de versiones de histórico de

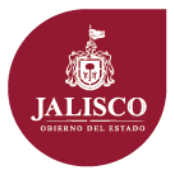

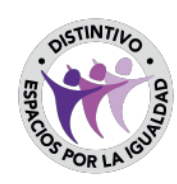

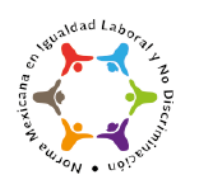

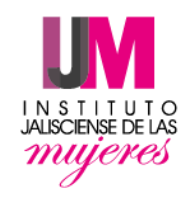

documentos.

- Tener una vista flexible de imágenes, texto, y campos de indexación, incluyendo a para las ventanas sueltas.
- EI software permite tanto en el cliente de escritorio como en el Web, la visualización a página completa, contar con un recuadro para explorar áreas del documento, así como la visualización de los diferentes paneles como to son los de indización en la misma pantalla.
- EI software permite la impresión, exportación, envío por correo electrónico como documento adjunto o bien envío del vínculo solamente del o los documentos electrónicos (imágenes) de interés para los usuarios previa aplicación de filtros de consulta.
- Cuenta con la posibilidad de exportar /imprimir las imágenes con marcas de agua o alguna anotación que la dependencia desee plasmar.
- Cuenta con operadores boléanos y comodines que ayuden a buscar más fácilmente un documento.
- Cuenta con el manejo de búsquedas entre repositorios de documentos, así como salvar las búsquedas más frecuentes y hacerlas públicas (para todos los usuarios) o privadas (solo para su creador).
- Permite la aplicación de atributos o estatus a una imagen que permite la visualización o no de esta, a un grupo de usuario o a todos los usuarios, sin que necesariamente esta haya sido eliminada del repositorio.
- Establecer relaciones de enlace entre documentos.
- Las carpetas privadas y públicas deberán poder ser configuradas para permitir el compartir documentos, carpetas de correo y flujos de trabajo futuros.
- Resaltar las imágenes y textos, colocar notas adheribles sobre las imágenes, sellar las imágenes con gráficos predefinidos o personalizados. Las anotaciones que se hagan sobre las imágenes no deberán afectar el documento original.
- Capacidad de blanquear o negrear áreas confidenciales dentro de una página del documento mismas que, de acuerdo a los perfiles de autorización pueda o no ser vistas.
- Mostrar imágenes en blanco y negro, a color o tonos grises.
- Seleccionar determinadas páginas de un documento para realizar el OCR.
- Editar archivos de texto creados por OCR.
- Aumentar el tamaño de la imagen hasta 100 veces.
- Manejar rotación y soporte de contraste.
- Cuenta con la posibilidad de ver las propiedades del documento visualizado.
- Vincule documentos electrónicos con información en la imagen escaneada con anotaciones adjuntas.
- Almacenar sellos personales en el servidor, permitiendo el acceso a usuarios incluso si inician sesión desde un cliente diferente o a través de internet.
- Utilizar historial de hojas de notas para ver revisiones pasadas, dar seguimiento a la hora y fecha de modificaciones anteriores y revisar modificadores anteriores.
- Marcar anotaciones individuales como "protegidas", impidiendo la modificación o eliminación por cualquiera excepto el usuario quien creo la anotación.
- Asegurar la información con anotaciones privadas, las cuales solo son visibles para la persona que las creó.
- Tener integración estrecha con aplicación Microsoft Office:

— Archivar documentos electrónicos directamente desde las aplicaciones de Microsoft Office con la función "Enviar" al software.

— Guardar y abrir documentos en su repositorio del software desde las aplicaciones de Microsoft Office.

— Examinar el repositorio del software desde el Explorador de Windows, guardando o abriendo archivos exactamente como en su escritorio.

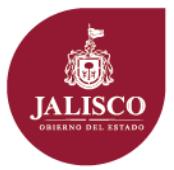

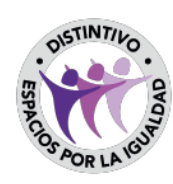

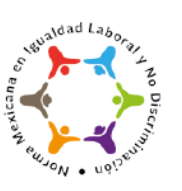

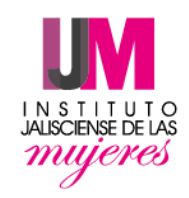

— Enviar mensajes de correo electrónico directamente al repositorio del software desde

Microsoft Outlook.

— Llenar automáticamente los metadatos para mensajes de correo electrónico importados de Outlook.

— Capacidad de archivar los documentos electrónicos como imágenes TIFF directamente desde Microsoft y otras aplicaciones de terceros.

— Anadir accesos directos para lanzar aplicaciones populares de Microsoft directamente desde la interfaz del cliente del software.

### **Para la Auditoria y Seguridad Integral de Documentos el software (plataforma) cumple con al menos las siguientes características**

- Contar con un módulo de auditoria que permite registrar los cambios que se hagan a los documentos, los usuarios que hagan consultas o anotaciones, usuarios que agreguen o eliminen documentos o páginas, usuarios que creen versiones de documentos, permitiendo guardar estos reportes de auditoria en una base de datos o en un archivo piano.
- Mantener una vigilancia constante sobre sus archivos
- Monitorear las actividades de búsqueda de los usuarios.
- Realizar la búsqueda por título, ubicación, primera visita, Última visita, vencimiento, y conteo de visitas.
- Un seguimiento preciso las 24 horas del use de documentos.
- Visualizar instantánea el registro de auditoria detallado.
- Registrar en tiempo real (el registro de auditoria deberá actualizarse instantáneamente a medida que ejecuta la acción).
- Habilitar la elaboración de informes y las consultas de manera selectiva.
- únicamente el administrador del sistema deberá tener acceso a los archivos de seguridad.
- Asignar acceso directamente a los grupos de Windows, definiendo derechos por usuario, grupo o ambos.
- Incluye la funcionalidad de establecer grupos de seguridad para las anotaciones, de tal forma que se pueda restringir el acceso a las anotaciones o hacerlas las públicas, así como permitir su edición a ciertos usuarios.
- Especificar la profundidad de acceso en el árbol de archivos: por ejemplo, a una carpeta general, pero no a sus subcarpetas.
- Asegurar el contenido del repositorio por carpeta o volumen y restringir el acceso a metadatos o anotaciones.
- Definir y restringir el acceso a registros con etiquetas de seguridad.
- Manejar derechos a privilegios para controlar las funciones administrativas de la información.
- Las características de los derechos deberán controlar las funciones tales como escaneo, impresión, búsqueda, importación, etc.
- EI acceso a derechos deberá determinar el nivel de acceso autorizado que tiene un grupo de usuarios a ciertos documentos o carpetas.
- Los derechos de acceso a volúmenes deberá determinar el permiso para importar datos hacia los volúmenes.
- Los derechos de acceso a campos de plantillas deberán controlar la habilidad que tienen los usuarios para ver y editar los campos de indexación.
- Determinar derechos efectivos para cualquier usuario. Los derechos son definibles por usuarios y grupos.
- Debe manejar etiquetas de seguridad para colocar restricciones especiales a documentos y carpetas.

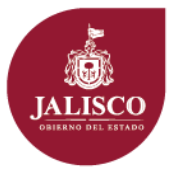

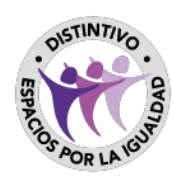

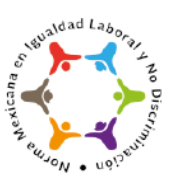

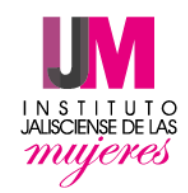

- Capacidad para manejar seguridad por bloqueo de texto para proteger porciones críticas de los documentos.
- Deberá manejar permisos de seguridad que puedas ser controlados centralmente o delegados a las cabezas de los departamentos.
- Soporte nativo para un único ingreso al sistema.
- Eliminación total de registros digitales luego de ser destruidos.
- Manejo de impresiones con sellos de agua para monitorear sus orígenes.
- Capacidad para obligar a los usuarios a indicar las razones que tienen para exportar documentos.
- Integrar la seguridad del repositorio con el Active Directory y permitir el SLO (Single LogOn).
- EI software cuenta con la autenticación mediante la aplicación de seguridad desde la aplicación o bien la integración con el Active Directory de Microsoft.

EI software tiene la capacidad de conectar oficinas remotas para su acceso a través de una aplicación Web Servidor basada en navegador que ofrezca de manera virtual toda la capacidad de manejo de documentos que ofrece la interfaz cliente del software. Las licencias del cliente, tanto para la versión estándar como para la versión web, pueden ser compartidas entre sí, y su use puede ser gestionado a través de la consola del administrador. La aplicación Web deberá permitir al personal de sistemas otorgar acceso al software sin necesidad de incrementar el soporte requerido en la empresa. Los clientes autorizados dentro de la organización podrán compartir de manera simultánea los documentos, ya sea de manera interna utilizando la intranet, o de manera externa ingresando desde un punto remoto. La implementación de la aplicación Web deberá ser simple y sin necesidad de utilizar lenguaje HTML para su programación. La interfaz de la aplicación Web debe ser fácilmente parametrizable y que pueda adaptarse a integrarse con el website de la empresa. La aplicación Web deberá ser una aplicación NET que requiere Microsoft IIS (Internet Information Services) y correr en plataforma Windows Server 2008, como mínimo.

- Se oferta una solución probada, comercial integral probada, validada, sustentada en casos de éxitos con clientes.
- La funcionalidad de almacenar información en dispositivos de tipo CAS, NAS y SAN deberá ser transparente y compatible con las marcas almacenamiento líderes en el mercado, sin que los requerimientos necesarios para que esto suceda (equipos, software, controladores, etc.) impliquen costos o efectos secundarios para el Instituto Jalisciense de las Mujeres.
- La migración de plataforma de bases de datos y plataforma de almacenamiento de manera transparente a las marcas líderes en el mercado.
- Cuenta con un módulo de manejo de reportes a través del cual se pueda generar estadísticas sobre los documentos almacenados aplicando filtros según interés del usuario. Así mismo este generador de estadísticas debe permitir identificar las estadísticas de consultas de documentos incluyendo como filtros, por lo menos los datos capturados en las plantillas de digitalización.
- EI control de los permisos de los usuarios deberá ser totalmente independiente del licenciamiento, esto es que en cualquier momento se pueda convertir un usuario de consulta en usuario de escaneo y viceversa o tener ambos, sin necesidad de cambiar la licencia de ese usuario.
- Acceso al sistema mediante una pantalla de validación de nombre de usuario y clave.

Debe incluir lo siguiente:

- 1. Plan de Aseguramiento del Software (Software Assurance Plan) por parte del fabricante, con las siguientes características:
	- Mantenimiento a módulos y mantenimiento a licencias adquiridas.
	- Actualizaciones de software y de versiones sin costo adicional.
	- Acceso 24x7 a la base de conocimientos, foros de discusión y recursos de capacitación del

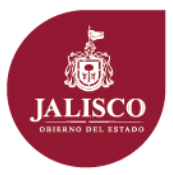

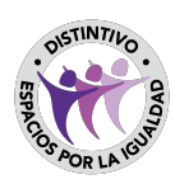

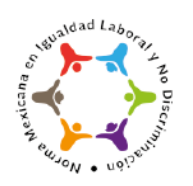

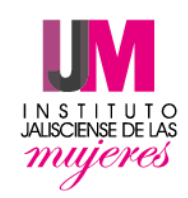

#### software

- 2. Capacitación para usuario administrador.
- 3. Capacitación para usuarios finales.
- 4. Carta emitida por el fabricante, dirigida al Instituto Jalisciense de las Mujeres, respaldando al proveedor como distribuidor autorizado.
- 5. Contar con la presencia del fabricante en la zona metropolitana de Jalisco, para garantizar un despliegue de la solución de manera oportuna.
- 6. Contemplar cualquier otro componente en HW, SW, mano de obra, viáticos, traslados, etc. Que se requieran para la correcta instalación, configuración y puesta a punto de los componentes de la solución, estos puntos deben estar incluidos en el precio de su propuesta.
- 7. Presentar de manera enunciativa un listado detallado con la cantidad, número de parte, modelo y descripción de los productos y servicios ofertados.
- 8. Se incluye/entregará el DOCUMENTO DE TITULARIDAD de todo el SW, tanto de suscripción como de soporte.
- 9. Todos los componentes de software suministrados deberán incluir nivel de soporte 7x24 con tiempo de respuesta de 4 horas acorde al tiempo de vigencia solicitado en cada producto.
- 10. Se entregará la relación de key (Claves de licencia) por cada tipo de licencia adquirida.
- 11. Se entregará memoria técnica a detalle de la instalación de cada uno de los componentes
- 12. Se incluye en la propuesta el plan de trabajo simple, en donde se muestran las principales actividades, tiempos y responsables de manera genérica

Los documentos solicitados por el área convocante para su presentación en la propuesta técnica se señalan en el Anexo 1 de las presentes Bases.

#### **III.- CALENDARIO DE EVENTOS, HORA DE CELEBRACIÓN Y ETAPAS DEL PROCESO DE LICITACIÓN:**

Lugar de Celebración de los actos de envio de preguntas, acto de presentación y apertura de propuestas y fallo:

Lugar de Celebración de los actos: calle Miguel Blanco No. 883 Col. Centro; Guadalajara, Jalisco

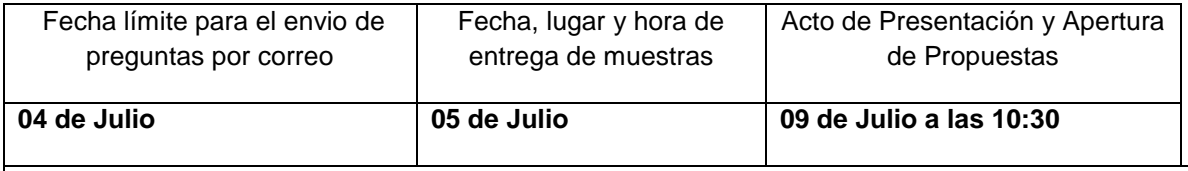

# **ETAPAS DEL PROCESO:**

### **ENVIO DE PREGUNTAS:**

Los interesados deberán enviar sus cuestionamientos a más tardar el día 04 de Julio del presente año, a las 15:00 horas en formato Word, Arial 12, a los correos [compras.facturas.ijm@gmail.com,](mailto:compras.facturas.ijm@gmail.com) [nestor.gomez@jalisco.gob.mx](mailto:nestor.gomez@jalisco.gob.mx) y [monica.maho@red.jalisco.gob.mx](mailto:monica.maho@red.jalisco.gob.mx) en el asunto del correo deberá indicar lo siguiente: "Licitación identificada con número **LPLSCC/IJM/19\_2018** y nombre del proveedor participante".

Los licitantes que pretendan solicitar aclaraciones a los aspectos contenidos en la convocatoria, deberán adjuntar al correo electrónico, en el cual mande sus cuestionamientos, un escrito (en hoja membretada y firmada por el representante legal) en el que señalen:

I. Nombre, domicilio, teléfono y correo electrónico del interesado;

II. Nombre del representante legal, en caso de contar con uno;

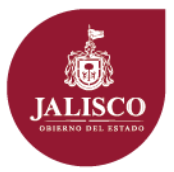

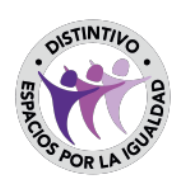

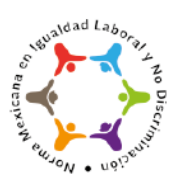

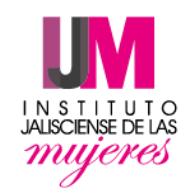

- III. Número de registro en el padrón de proveedores del Municipio. En caso de no contar con el mismo, manifestación bajo protesta de decir verdad en la que el interesado se comprometa a inscribirse en el padrón de proveedores del Municipio en caso de resultar adjudicado;
- IV. Manifestación expresa de su interés en participar en el procedimiento licitatorio correspondiente; y
- V. Cuestionamientos correspondientes.

Solo se permitirá el envió de cuestionamiento vía correo electronico y deberán formularse respecto de la convocatoria y sus anexos, por lo que la convocante no estará obligada a responder preguntas que versen sobre alguna cuestión que no esté directamente vinculada con éstos.

Los cuestionamientos que formulen los interesados respecto a requisitos, aspectos técnicos de los bienes o servicios requeridos, deberán ser respondidos por el área requirente, mientras que aquellas preguntas efectuadas respecto de los aspectos administrativos del procedimiento licitatorio serán respondidas respectivamente por la convocante y el área requirente en lo que corresponda.

Nota:

La convocante no tendrá obligación de responder y plasmar las respuestas correspondientes a los licitantes que NO envíen sus cuestionamientos al correo electrónico en el tiempo establecido al considerarse extemporáneas.

Cualquier modificación a la convocatoria de la licitación, incluyendo las que resulten de la o las juntas de aclaraciones, formará parte de la convocatoria y deberá ser considerada por los licitantes en la elaboración de su proposición.

Será emitido documento en donde se harán constar los cuestionamientos formulados por los interesados y las respuesta de la convocante, mismo que será enviado a los correos electrónicos establecidos por los licitantes en el envio de sus cuestionamientos, asimismo se fijará un ejemplar del documento correspondiente en un lugar visible, al que tenga acceso el público, en el domicilio de esta convocante, por un término no menor de cinco días hábiles, lo cual hará las veces de notificación personal del mismo, sin perjuicio de que los participantes puedan acudir personalmente a que se les entregue copia, o de que la convocante los cite para tal fin.

### **ACTO DE PRESENTACIÓN Y APERTURA DE PROPOSICIONES:**

Participación Presencial: Presentar en dos sobres cerrados que contengan la propuesta técnica y la propuesta económica respectivamente.

Registro Previo de Licitantes participantes en el acto de presentación y apertura de propuestas:

**El día 09 de Julio de 2018**

**A las 10:30 horas**

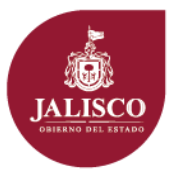

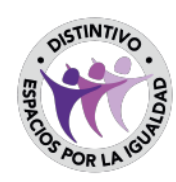

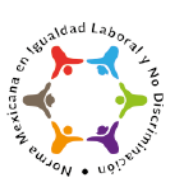

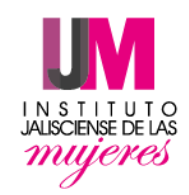

En el **INSTITUTO JALISCIENSE DE LAS MUJERES** ubicado en la calle Miguel Blanco No. 883 Col. Centro, Guadalajara, Jalisco C.P. 44100 Tel 3658-3170 ext. 50601

Para intervenir en el acto de presentación y apertura de proposiciones, bastará que los licitantes presenten un escrito en el que su Representante Legal manifieste, bajo protesta de decir verdad, que cuenta con facultades suficientes para comprometerse por sí o por su representada, sin que resulte necesario acreditar su personalidad jurídica.

De presentarse solo una propuesta la presente licitación será declarada desierta, devolviendo al único licitante el sobre que contenga la propuesta presentada sin ser aperturada, dejándose asentado en acta dicha situación.

Una vez recibidas las proposiciones presentadas, se procederá a su apertura y será emitida acta de Presentación y Apertura de Proposiciones en donde se harán constar la documentación presentada y el importe de cada una de las propuestas, sin que ello implique la evaluación de su contenido.

Forma en la que se deberán presentar las proposiciones:

1.- Idioma: Toda la Documentación deberá presentarse en idioma español;

2.- Las propuestas técnicas deberán incluir un INDICE que haga referencia al contenido y al número de hojas;

3.- Los documentos solicitados deberán ser dirigidos al **Instituto Jalisciense de las Mujeres**

4.- Los proveedores participantes, deberán entregar sus propuestas, en dos sobres cerrado (propuesta técnica y propuesta económica respectivamente) y firmados por representante legal con el número de la licitación en la que se participa;

5.- Para facilitar la revisión de las propuestas técnicas, se sugiere sea entregada en carpetas, indicando mediante el uso de separadores (los separadores no es necesario que vayan foliados) la sección que corresponda al orden de las bases.

### Nota:

De entre los licitantes que hayan asistido, éstos elegirán a cuando menos uno, que rubricará las proposiciones presentadas.

El acta de presentación y apertura de proposiciones, serán firmadas por los licitantes que hubieran asistido, sin que la falta de firma de alguno de ellos reste validez o efectos a las mismas, de las cuales se podrá entregar una copia a dichos asistentes, y al finalizar cada acto se fijará un ejemplar del acta correspondiente en un lugar visible, al que tenga acceso el público, en el domicilio de la convocante, por un término no menor de cinco días hábiles lo cual hará las veces de notificación personal del mismo, sin perjuicio de que los participantes puedan acudir personalmente a que se les entregue copia del mismo, de que la convocante los cite para tal fin, o que pueda ser enviada a los correos electrónicos proporcionados en el "anexo de acreditación legal".

### **Propuesta Económica:**

(ingresar documento dentro del sobre de la propuesta económica, según la forma de participación

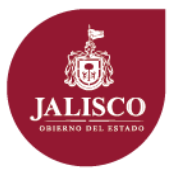

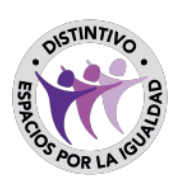

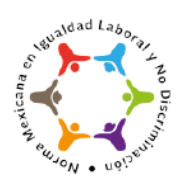

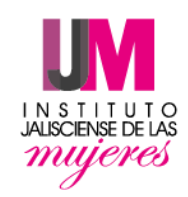

elegida por el licitante)

- 1. Precio unitario y total sin impuestos;
- 2. Acompañar en una USB o CD copia de la propuesta económica presentada en formato excel donde se contengan las partidas cotizadas.

**Todas las hojas que contengan la propuesta deberán ser firmadas por el Representante Legal Facultado y foliadas.**

## **EVALUACIÓN DE LAS PROPUESTAS:**

Se verificará que las proposiciones cumplan con los requisitos solicitados en la convocatoria a la licitación, quedando a cargo del área requirente la evaluación de los requisitos que soliciten y de los aspectos técnicos del bien o servicio licitado.

El criterio específico que se utilizará para la evaluación de las proposiciones y adjudicación es de evaluación binario, mediante el cual se adjudicará a quien presente el precio más bajo y ofrezca en términos del artículo 134 de la Constitución Política de los Estados Unidos Mexicanos las mejores condiciones de calidad, servicio, tiempo de entrega, financiamiento, oportunidad y demás circunstancias pertinentes, tomándo además los criterios de preferencia establecidos por el artículo 49 de la Ley.

El que una proposición resulte solvente o presente el precio más bajo, no querrá decir que deberá adjudicársele al participante que la propone.

En caso de empate se deberá atender a los artículos 49 y 68 de la Ley de Compras Gubernamentales, Enajenaciones y Contratación de Servicios del Estado de Jalisco y sus Municipios.

En cualquier momento se podrá corroborar la autenticidad y vigencia de los documentos presentados.

CAUSAS DE DESECHAMIENTO, CANCELACIÓN Y DECLARACIÓN DE LICITACIÓN DESIERTA:

1.- Será motivo de desechamiento de una propuesta cuando carezca de la documentación que se solicita en la propuesta técnica y económica.

2.- Se podrá desechar una propuesta, o determinadas partidas de ésta, cuando de la evaluación de la misma, el o los licitantes correspondientes hayan omitido cualquier requisito solicitado en la Convocatoria.

3.- Se desechará una proposición, cuando no cumpla con los requisitos señalados en la convocatoria; y para el caso de que determinadas partidas de la proposición presentada no cumplan con dichos requisitos, ésta se desechará de forma parcial únicamente por lo que ve a las partidas en que se incumple. Invariablemente, en el fallo deberán exponerse y fundarse las razones que motivan la determinación que se tome.

4.- Cuando no se presenten propuestas solventes se declarará desierta la licitación.

5.- Se procederá a declarar desierta la licitación cuando las proposiciones presentadas no reúnan

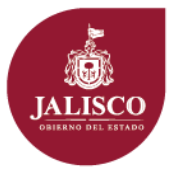

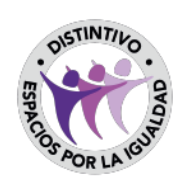

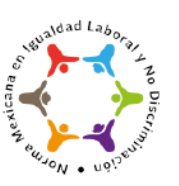

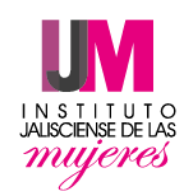

los requisitos solicitados o cuando los precios no resulten aceptables.

6.- Se podrá cancelar la licitación o determinadas partidas si se extingue la necesidad de compra o cuando se detecte que de continuar con el procedimiento se puede causar un daño o perjuicio a la convocante.

#### **FALLO:**

Todos los bienes descritos, serán adjudicados a un solo licitante.

Se emitirá dictamen técnico que valide la adjudicaciíon que contendrá los elementos técnicos y económicos que hayan sido tomados en cuenta sobre las propuestas presentadas por los licitantes, con la finalidad de obtener las mejores condiciones de calidad, servicio, precio, pago y tiempo de entrega ofertadas por los proveedores.

La convocante emitirá un fallo dentro de los 2 días naturales siguientes al acto de presentación y apertura de propuestas, que contendrá la fecha, lugar y hora para la firma del contrato / orden de compra / pedido y presentación de garantías. El acta fallo estará disponible en el domicilio de la convocante y permanecerá publicado en el mismo durante los diez naturales siguientes a su emisión, lo cual hará las veces de notificación personal del mismo, sin perjuicio de que los participantes puedan acudir personalmente a que se les entregue copia del mismo, o de que la convocante los cite para tal fin. Además, la convocante podrá hacer llegar el fallo a los participantes mediante correo electrónico en la dirección proporcionada por estos en su propuesta.

### **CONTRATO:**

El proveedor adjudicado tendrá 10 días hábiles, después de la notificación del fallo, para la recepción, la firma y entrega del contrato / orden de compra / pedido, previa entrega de garantía correspondiente.

### **GARANTÍA:**

El proveedor adjudicado deberá hacerse responsable del cumplimiento de las obligaciones de tiempo, modo y lugar, así como por los defectos, vicios ocultos o falta de calidad, averías, de reparar o restituir de forma gratuita los defectos encontrados en el lapso de un tiempo determinado que no podrá ser menor a un año o más dependiendo lo estipulado en el contrato.

### **IV.- DOMICILIO DE LA CONTRALORÍA CIUDADANA DE GUADALAJARA PARA EL CASO DE INCONFORMIDADES:**

Calle Miguel Blanco No. 883 Col. Centro; Guadalajara, Jalisco

**FECHA DE PUBLICACION DE ESTA CONVOCATORIA:** 29 de Junio 2018, en la página web: www.ijm.gob.mx

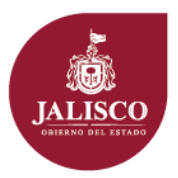

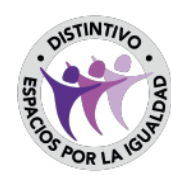

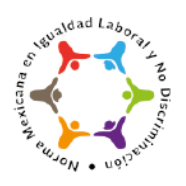

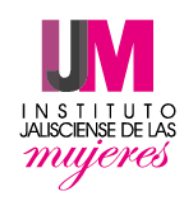

### **ANEXO 2**

### **DOCUMENTOS SOLICITADOS POR EL ÁREA CONVOCANTE PARA SU PRESENTACIÓN EN LA PROPUESTA TÉCNICA**

- 1. En hoja membretada la declaración escrita, bajo protesta de decir verdad que incluya las siguientes manifestaciones:
	- Manifestar no encontrarse en alguno de los supuestos establecidos en el artículo 52 de la Ley de Compras Gubernamentales, Enajenaciones y Contratación de Servicios del Estado de Jalisco y sus Municipios;
	- Por sí mismos o a través de interpósita persona, se abstendrán de adoptar conductas, para que los servidores públicos del ente público, induzcan o alteren las evaluaciones de las proposiciones, el resultado del procedimiento, u otros aspectos que otorguen condiciones más ventajosas con relación a los demás participantes, así como la celebración de acuerdos colusorios;
	- De resultar adjudicados serán responsables del cumplimiento de las obligaciones de tiempo, modo y lugar, así como por los defectos, vicios ocultos o falta de calidad, averías, de reparar o restituir de forma gratuita los defectos encontrados en un lapso no menor a un año o más dependiendo lo estipulado en el contrato;
- 2. Presentar un escrito en hoja membretada en el cual manifiesten:
	- a) Clasificación como empresa (micro, pequeña o mediana);
	- b) Años de experiencia y mencionar algunos contratos reelevantes;
	- c) Manifestar que los precios serán firmes ser hasta el término de entrega de los bienes o prestación de los servicios;
	- d) Tiempo de entrega (o entregas parciales de acuerdo con las bases respectivas)
	- e) Tiempo de garantía (plazo en el cual el licitante se responsabiliza de la calidad de los bienes o servicios);
	- f) Manifestar si es un proveedor:
		- Local: proveedores domiciliados en el Estado;

-Nacional: proveedores de cualquier parte de la República Mexicana; e

-Internacional: proveedores del extranjero.

3. Requisitos de acreditación legal:

Deberán acreditar su existencia legal y personalidad jurídica, para efectos de la suscripción de las proposiciones en el formato establecido en el anexo 3.

- 4. Documentación:
	- a) Persona física deberá de presentar copia de una identificación oficial y su constancia de situación fiscal actual.
	- b) Persona moral deberá presentar copia del acta constitutiva, copia del poder notarial, copia de identificación oficial y constancia de situación fiscal actual.

5. Presentar carta compromiso de la entrega con sello y firma de su empresa, donde especifique que su cotización incluye todas las especificaciones que se solicitan en los anexos.

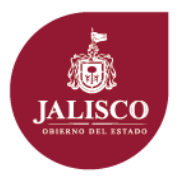

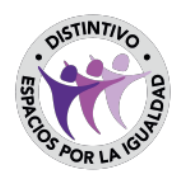

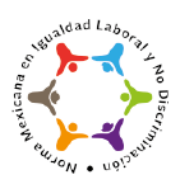

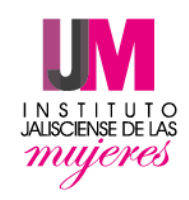

#### **ANEXO3**

#### ACREDITACIÓN LEGAL DEL LICITANTE

(nombre)  $_{-}$ , manifiesto "bajo protesta a decir verdad", que los datos aquí asentados son ciertos, así como que cuento con facultades sufici entes para comprometerme por si o mi representada para suscribir las (persona física o moral)\_

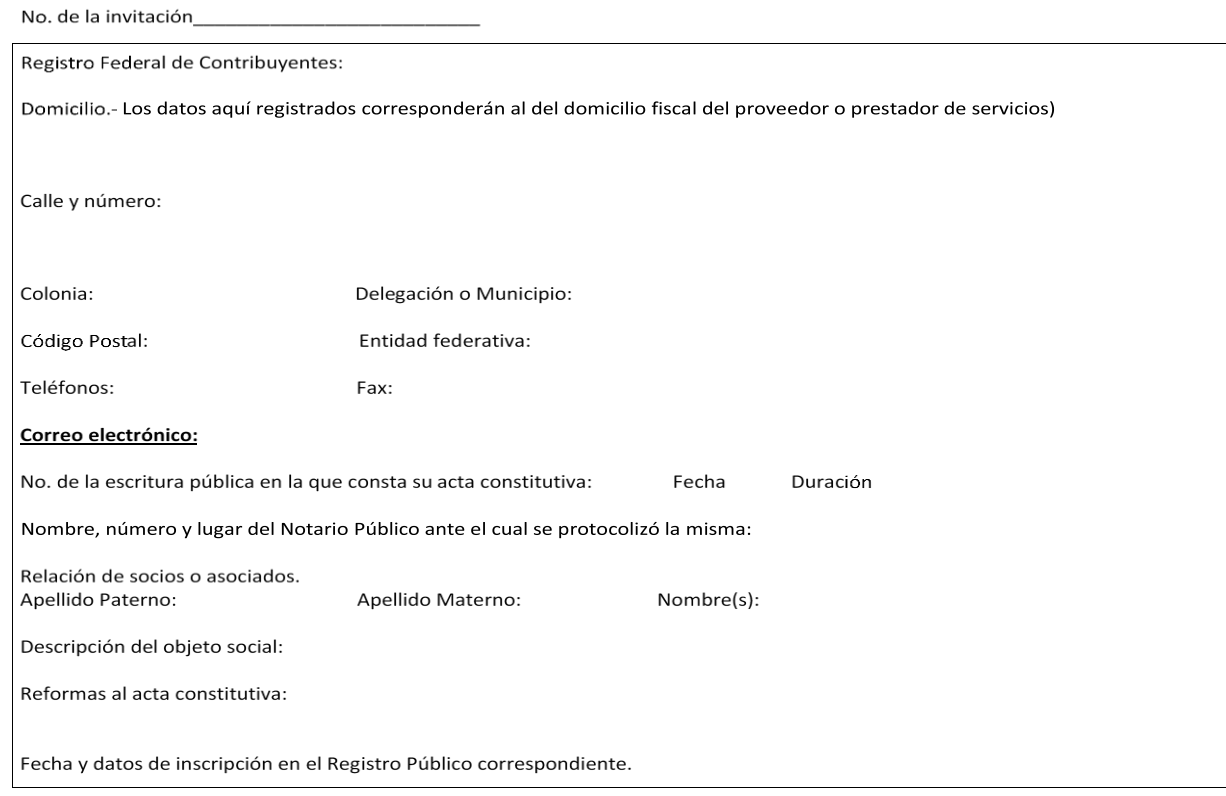

Nombre del apoderado o representante:

Datos del documento mediante el cual acredita su personalidad y facultades.-

Escritura pública número:

Fecha:

Nombre, número y lugar del Notario Público ante el cual se protocolizó la misma:

Asimismo, manifiesto que los cambios o modificaciones que se realicen en cualquier momento a los datos o documentos contenidos en el presente documento y durante la vigencia del contrato / orden de compra / pedido que, en su caso,, sea suscrito con el Instituto Jalisciense de las Mujeres, deberán ser comunicados a éste Instituto, dentro de los cinco días hábiles siguientes a la Fecha en la que se generen.

(Lugar y fecha)

Protesto lo necesario (Nombre y firma)